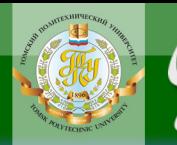

МИНИСТЕРСТВО ОБРАЗОВАНИЯ И НАУКИ РОССИЙСКОЙ ФЕДЕРАЦИИ

**OHHOLO** 

Федеральное государственное автономное образовательное учреждение высшего образования

## **«НАЦИОНАЛЬНЫЙ ИССЛЕДОВАТЕЛЬСКИЙ ТОМСКИЙ ПОЛИТЕХНИЧЕСКИЙ УНИВЕРСИТЕТ»**

УТВЕРЖДАЮ

Директор ИнЭО

**ЗАКРЫТЬ Ж** 

 $\overline{\text{OTAB}}$  and  $\overline{\text{SC}}$ 

\_\_\_\_\_\_\_\_\_\_\_\_\_\_\_ С.И. Качин » 2016 г.

# **УЧЕБНО-ИССЛЕДОВАТЕЛЬСКАЯ РАБОТА СТУДЕНТОВ Часть 1**

Методические указания и индивидуальные задания для студентов ИнЭО, обучающихся по направлению 13.03.01 «Теплоэнергетика и теплотехника» профиль «Промышленная теплоэнергетика»

## *Составители* **Н.В. Барановский, А.В. Захаревич, А.С. Разва**

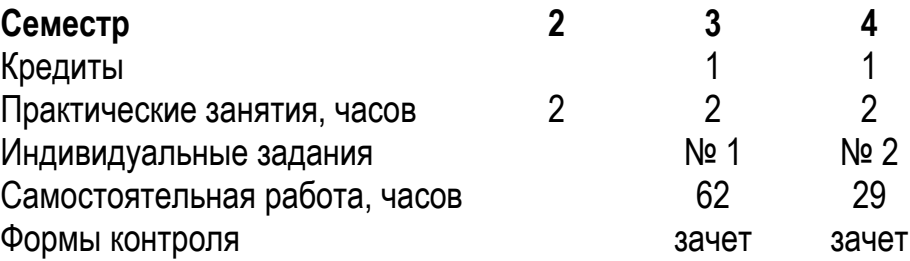

Издательство Томского политехнического университета 2016

**ЗАКРЫТЬ** 

**OF TABLIE HIME** 

УДК 536(076.5)

**OHHOLO** 

Учебно-исследовательская работа студентов. Часть 1: метод. указ. и индивид. задания для студентов ИнЭО, обучающихся по направлению 13.03.01 «Теплоэнергетика и теплотехника», профиль «Промышленная теплоэнергетика» / сост. Н.В. Барановский, А.В. Захаревич, А.С. Разва; Томский политехнический университет. – Томск: Изд-во Томского политехнического университета, 2016. – 35 с.

Методические указания и индивидуальные задания рассмотрены и рекомендованы к изданию методическим семинаром кафедры теоретической и промышленной теплотехники « »  $2016 \text{ года, протокол } \mathcal{N}_2$ \_\_\_.

Зав. кафедрой ТПТ профессор, доктор физ.-мат. наук \_\_\_\_\_\_\_\_\_\_\_\_\_\_\_\_\_\_\_\_ Г.В. Кузнецов

#### **Аннотация**

Методические указания и индивидуальные задания по дисциплине «Учебно-исследовательская работа студентов», часть 1 предназначены для студентов ИнЭО, обучающихся по направлению 13.03.01 «Теплоэнергетика и теплотехника», профиль «Промышленная теплоэнергетика». Данная часть дисциплины изучается в двух семестрах.

Указаны темы практических занятий. Приведены варианты индивидуальных домашних заданий. Даны методические указания по выполнению индивидуальных домашних заданий.

## **ОГЛАВЛЕНИЕ**

**ИОННОГО** 

**BAHKA** 

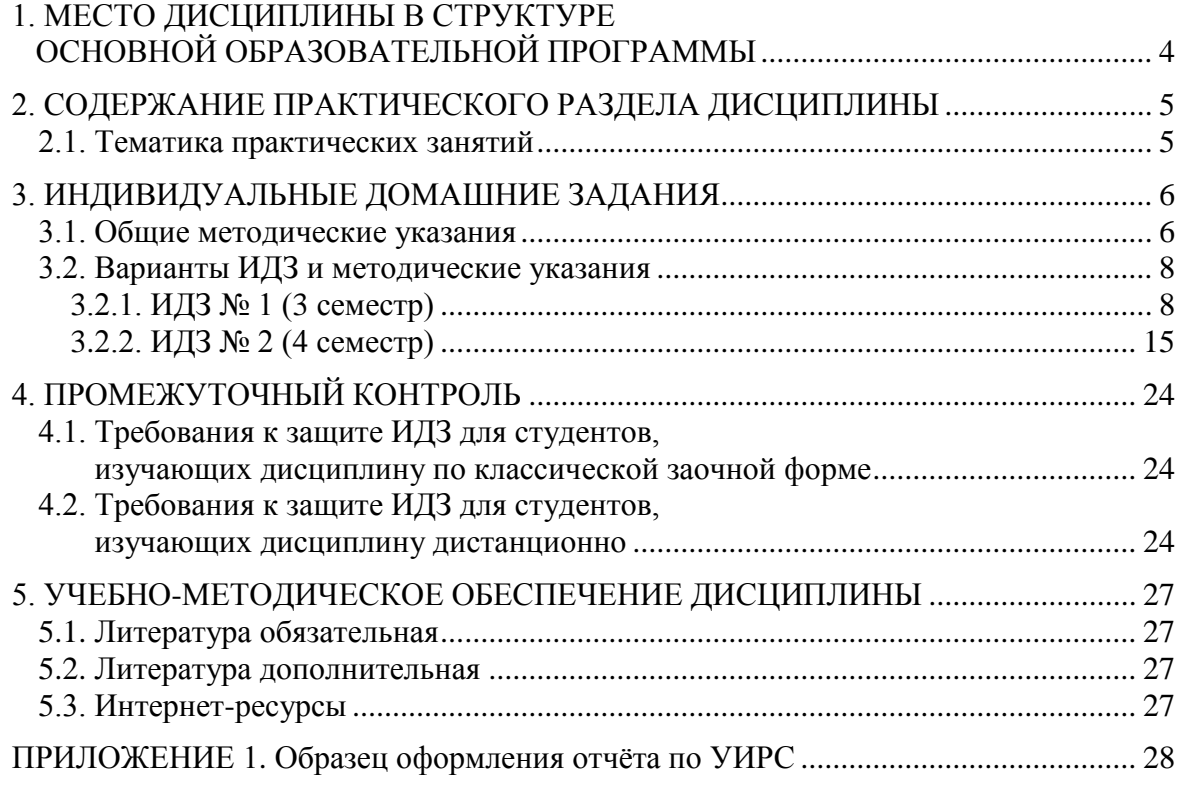

**BARPLITH** 

ОГЛАВЛЕНИЕ Ж

## <span id="page-3-0"></span>**1. МЕСТО ДИСЦИПЛИНЫ В СТРУКТУРЕ ОСНОВНОЙ ОБРАЗОВАТЕЛЬНОЙ ПРОГРАММЫ**

**ИОННОГО** 

Дисциплина «Учебно-исследовательская работа студентов», часть 1 относится к вариативной части междисциплинарного профессионального модуля дисциплин направления 13.03.01 «Теплоэнергетика и теплотехника». При изучении дисциплины студенты знакомятся с современной методологией учебного исследования, овладевают методами сбора, анализа и обработки информации, приобретают умение излагать полученные результаты в виде отчета. Материалы программы учебноисследовательской работы позволяют студентам дополнить знания, полученные студентом во 2-м семестре по дисциплине «Информационные технологии», в которой было освоено численное интегрирование методами прямоугольников, трапеций; закрепить знания правил численного интегрирования при решении задач промышленной энергетики, приобрести навыки и умения формулирования задачи, разработки вычислительной схемы и реализации алгоритма на ЭВМ, оценки погрешности вычислений, а также освоить начала программирования в MS Excel, Free Pascal, LabView, MatLab.

В связи с этим программа способствует развитию алгоритмического мышления и формированию базовых знаний по организации поисковых исследований, необходимых далее при изучении специальных дисциплин и при проведении научной работы в профессиональной области. Уровень приведенных задач для учебно-исследовательской работы соответствует требованиям, предъявляемым к программе высшей школы.

Для полноценного усвоения дисциплины большое значение имеют знания, умения, навыки и компетенции, приобретенные студентами, при изучении следующих дисциплин (пререквизиты):

**3 семестр:** «Математика 1.1», «Физика 1.1», «Физика 2.1», «Информатика 1.1», «Информационные технологии».

**4 семестр:** «Математика 2.1», «Физика 3.1», «Введение в инженерную деятельность».

Содержание дисциплины согласовано с содержанием изучаемых параллельно разделов дисциплин (кореквизиты):

**3 семестр:** «Математика 2.1», «Физика 3.1», «Введение в инженерную деятельность».

**4 семестр:** «Математика 3.1», «Механика 1.2».

4

**ЗАКРЫТЬ** 

**ОГЛАВЛЕНИЕ \*** 

## <span id="page-4-0"></span>**2. СОДЕРЖАНИЕ ПРАКТИЧЕСКОГО РАЗДЕЛА ДИСЦИПЛИНЫ**

#### **2.1. Тематика практических занятий**

<span id="page-4-1"></span>В данном разделе приведены темы практических занятий по дисциплине «Учебно-исследовательская работа студентов».

В тематике практических занятий возможны изменения. Окончательный список тем приведен в календаре обучения студента и в текущем контроле на сайте ИнЭО.

В каждом семестре предусмотрено решение практических задач исследовательского характера.

#### **2 семестр**

**Тема 1. Вводное занятие по методам численного интегрирования (2 часа).**

**Рекомендуемая литература:** [7].

**OHHOTO** 

#### **3 семестр**

**Тема 2. Численное интегрирование. Метод Гаусса (2 часа).**

**Рекомендуемая литература:** [1, 2, 3].

#### **4 семестр**

**Тема 3. Численное решение систем линейных алгебраических уравнений. Метод хорд (2 часа).**

**Рекомендуемая литература:** [1, 5, 8].

**ОГЛАВЛЕНИЕ \*** 

**ЗАКРЫТЬ** 

## <span id="page-5-0"></span>3. ИНДИВИДУАЛЬНЫЕ ДОМАШНИЕ ЗАДАНИЯ

#### 3.1. Общие методические указания

<span id="page-5-1"></span>В соответствии с учебным графиком предусмотрено выполнение ИДЗ № 1 в 3-м семестре и ИДЗ № 2 в 4-м семестре. Каждое индивидуальное задание состоит из четырех задач численного интегрирования: по одной задаче на заданную тему. Каждая задача в индивидуальном задании имеет 15 вариантов. При выполнении индивидуального задания необходимо руководствоваться теорией численного интегрирования [1-4], теорией численных методов решения алгебраических уравнений и их систем [1, 2, 4, 5]. Реализация алгоритма решения осуществляется на ЭВМ в одной из сред программирования: Free Pascal, LabView или MatLab, по выбору студента. Ссылки на программные продукты находятся на сайте ИнЭО в разделе «Студенту - Программное обеспечение» http://portal.tpu.ru/ido-tpu/students/program.

При выполнении каждого индивидуального задания студентам необходимо:

• провести анализ задания;

<u>ионного</u>

- сформулировать цель и задачи работы;
- привести условие или постановку задачи;
- составить алгоритм, блок-схему и таблицу идентификаторов;
- написать текст программы;
- наглядно представить результаты вычисления программы;
- проанализировать результаты, сделать заключение.

Рекомендуемая литература: [7, 9].

Номер варианта индивидуальных заданий № 1 и № 2 определяется по последним двум цифрам номера зачетной книжки. Если образуемое ими число больше 15, то следует взять сумму этих цифр.

Например, если номер зачетной книжки Д-5Б52/11, то номер варианта задания равен 11. Если номер зачетной книжки 3-5Б52/22, то номер варианта задания равен 4.

Технология передачи выполненных работ (ИДЗ, лабораторных, курсовых работ и проектов) на проверку представлена на сайте ИнЭО (раздел «Студенту → Текущий контроль (проверка заданий и работ»)).

**ЗАКРЫТЬ** 

**OF TABLIE HIME** 

Студенты всех форм обучения размещают свои работы на портале ИнЭО, отправляя ИДЗ преподавателю, который закреплен за данной группой. ИДЗ должно быть представлено в электронном виде, в формате документа (файла) текстового процессора Microsoft Word.

**UOHHOLO** 

**Студенты, обучающиеся по классической заочной форме (КЗФ):** отправляют ИДЗ на проверку и получают рецензию; защита ИДЗ, оформленного в виде твердой копии, проходит во время сессии; к этому времени нужно исправить все замечания, указанные в рецензии и выступить с докладом в виде презентации (см. подраздел 4.1). Студент, не представивший отчет по УИРС, не допускается к сдаче зачета по данной дисциплине.

**Студенты, обучающиеся с использованием дистанционных образовательных технологий (ДОТ):** отправляют ИДЗ на проверку, и, в обязательном порядке, получают рецензию на ИДЗ. Правильно выполненные работы студенту не возвращаются. При наличии ошибок в ИДЗ, указанных в рецензии, студент должен их исправить и вновь выслать работу на повторное рецензирование. Студент, не получивший положительной рецензии на ИДЗ, не допускается к сдаче зачета по данной дисциплине. Для получения зачета студенты ДОТ должны подготовить презентацию и **доклад, оформленный по технологии ScreenCasto-Matic** и **выслать ссылку на файл** преподавателю (см. подраздел 4.2).

#### **Требования к оформлению индивидуального задания**

При оформлении индивидуального домашнего задания необходимо соблюдать следующие требования.

В соответствии с образовательным стандартом СТП ТПУ 1.5.01-2006 [10] отчет является документом, свидетельствующим о выполнении студентом учебно-исследовательской работы (УИРС), и должен включать:

- титульный лист, оформленный в соответствии с приложением 1;
- цели выполненной учебно-исследовательской работы;
- используемые материалы, технические и программные средства;
- термины и определения (при необходимости);

 описание задания (постановка задач, подлежащих выполнению в процессе работы, осуществляемой студентом);

 основную часть (описание метода проектирования программных средств, тексты программы, результаты вычислений, блок-схемы и т.д.);

 заключение (обсуждение результатов выполнения работы в виде кратких, но принципиально необходимых доказательств, обоснований, разъяснений, анализов, оценок, обобщений и выводов);

приложения (при необходимости).

7

**ЗАКРЫТЬ** 

**ОГЛАВЛЕНИЕ Ж** 

<span id="page-7-0"></span>Оформление текста отчета по учебно-исследовательской работе выполняется в соответствии с общими требованиями СТО ТПУ 1.5.01-2006. Отчет следует оформлять с применением современных компьютерных технологий с помощью соответствующих программных пакетов MS Word, MS Exel и т.п. Образец оформления отчета по работе приведен в приложении 1.

**OHHOLU** 

#### 3.2. Варианты ИДЗ и методические указания

## 3.2.1. ИДЗ № 1 (3 семестр)

#### <span id="page-7-1"></span>Тема 1. Численное интегрирование. Метод Симпсона

По данной теме необходимо освоить метод численного интегрирования. Решить задачу вычисления определенного интеграла вида  $F = \int y dx$  методом Симпсона (методом парабол) с шагами  $h_1$ ,  $h_2$  при

помощи ЭВМ. Уточнить полученные значения, используя метод Рунге-Ромберга. Ответ для значения интеграла дать с шестью значащими цифрами. Оценить погрешность метода с разными шагами интегрирования.

Варианты исходных данных для решения задачи по теме 1 приведены в табл. 1.

Таблица 1

ЗАКРЫТЬ Х

**OF TABLIE HIME** 

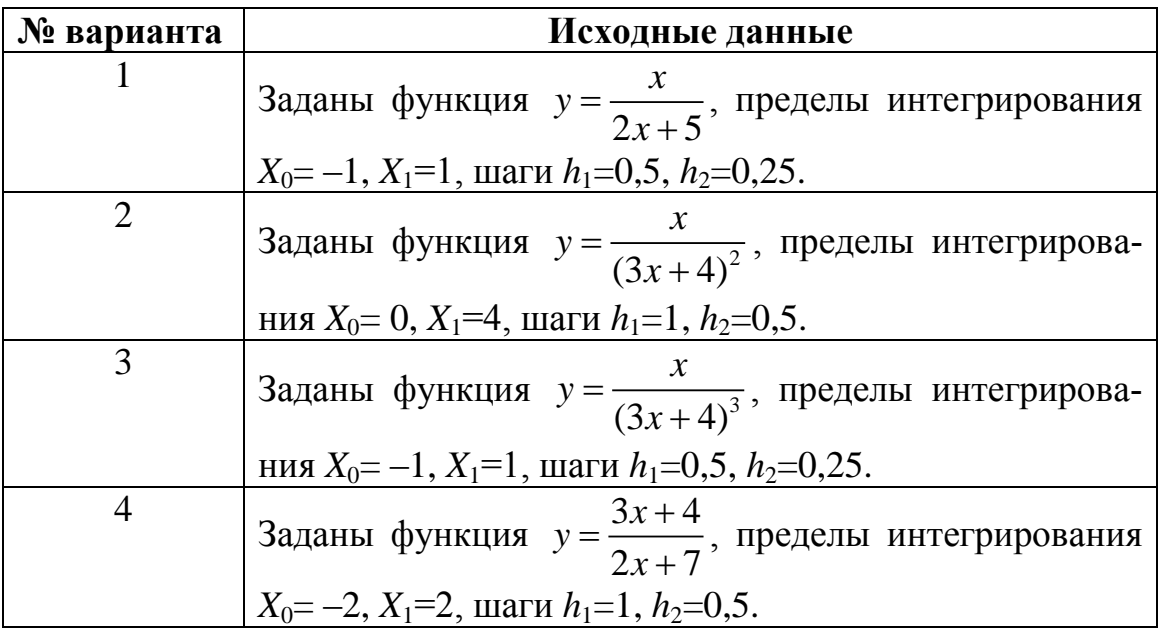

Варианты исходных данных к задаче 1

## Окончание табл. 1

**BARPLITE** 

ОГЛАВЛЕНИЕ <del>%</del>

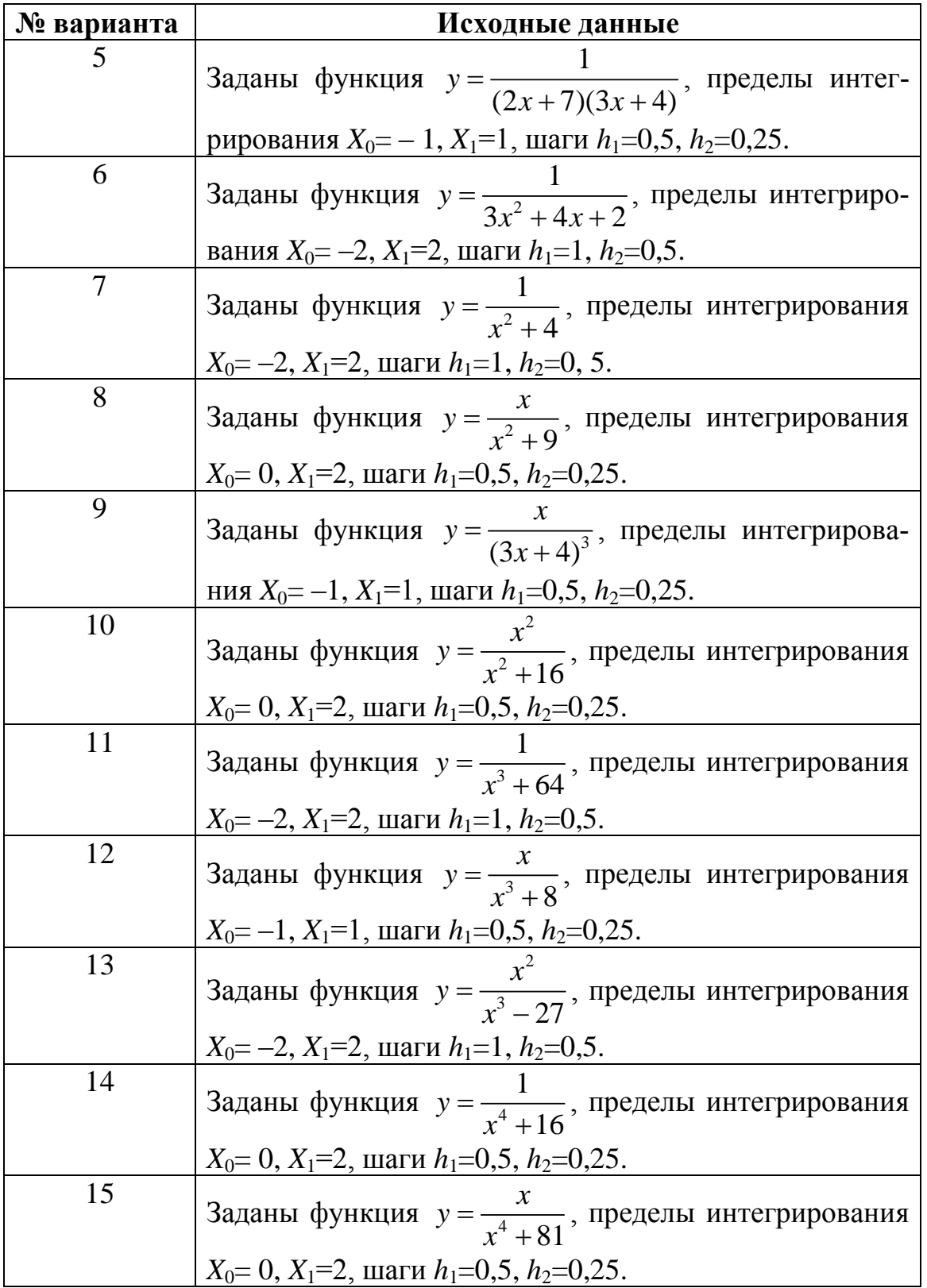

**ИОННОГО** 

**RNHAB** 

## Тема 2. Численное интегрирование. Метод Гаусса

По данной теме необходимо освоить метод численного интегрирования. Решить задачу вычисления определенного интеграла вида  $F = \int y dx$  по формуле Гаусса при конечном числе *n* отрезков разбиения.  $X_0$ 

Варианты исходных данных для решения задачи по теме 2 приведены в табл. 2.

Таблица 2

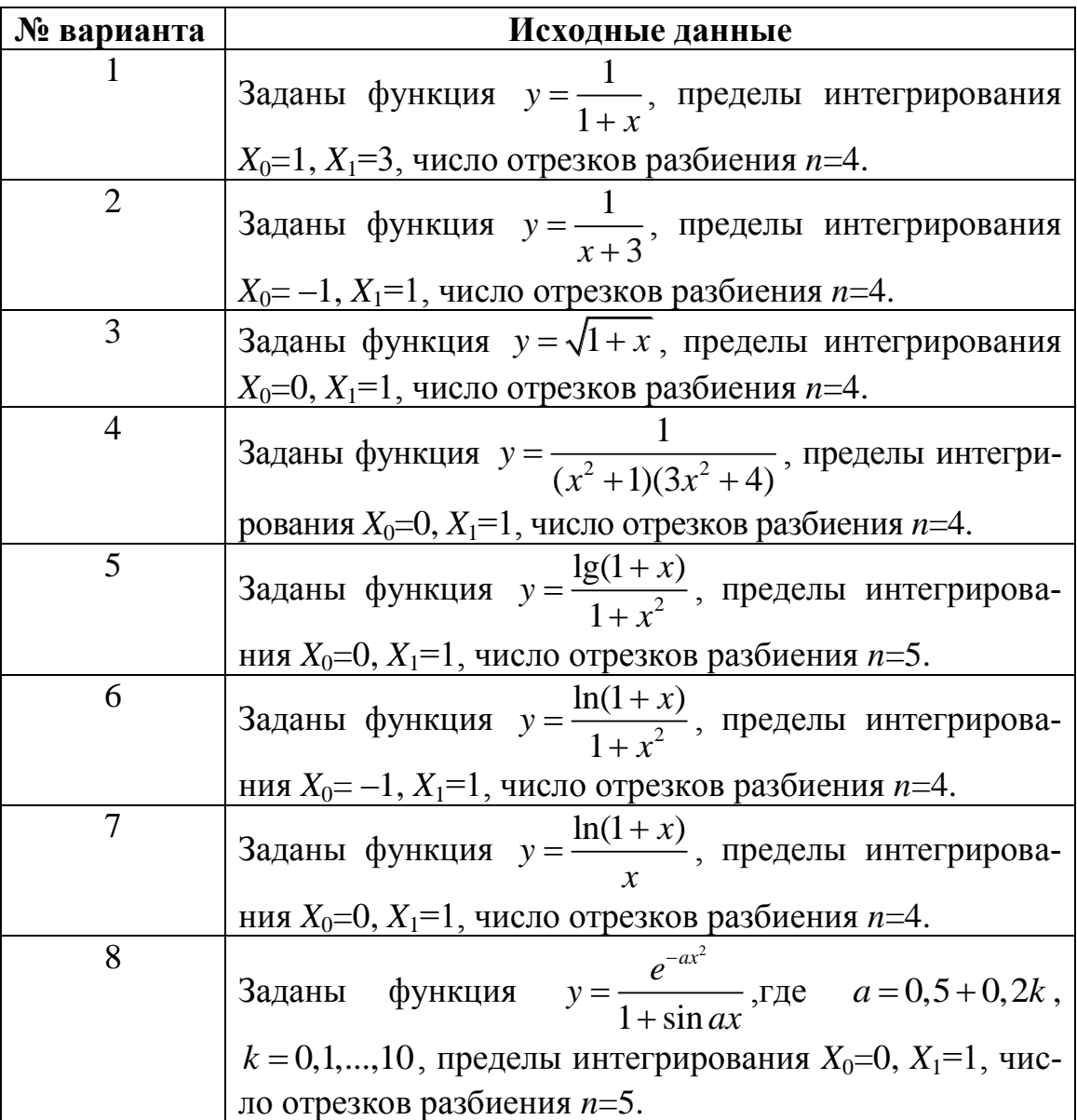

Варианты исходных данных к задаче 2

 $0$  *CT TIABREHHE* 

#### Окончание табл. 2

**ЗАКРЫТЬ** 

**ОГЛАВЛЕНИЕ \*** 

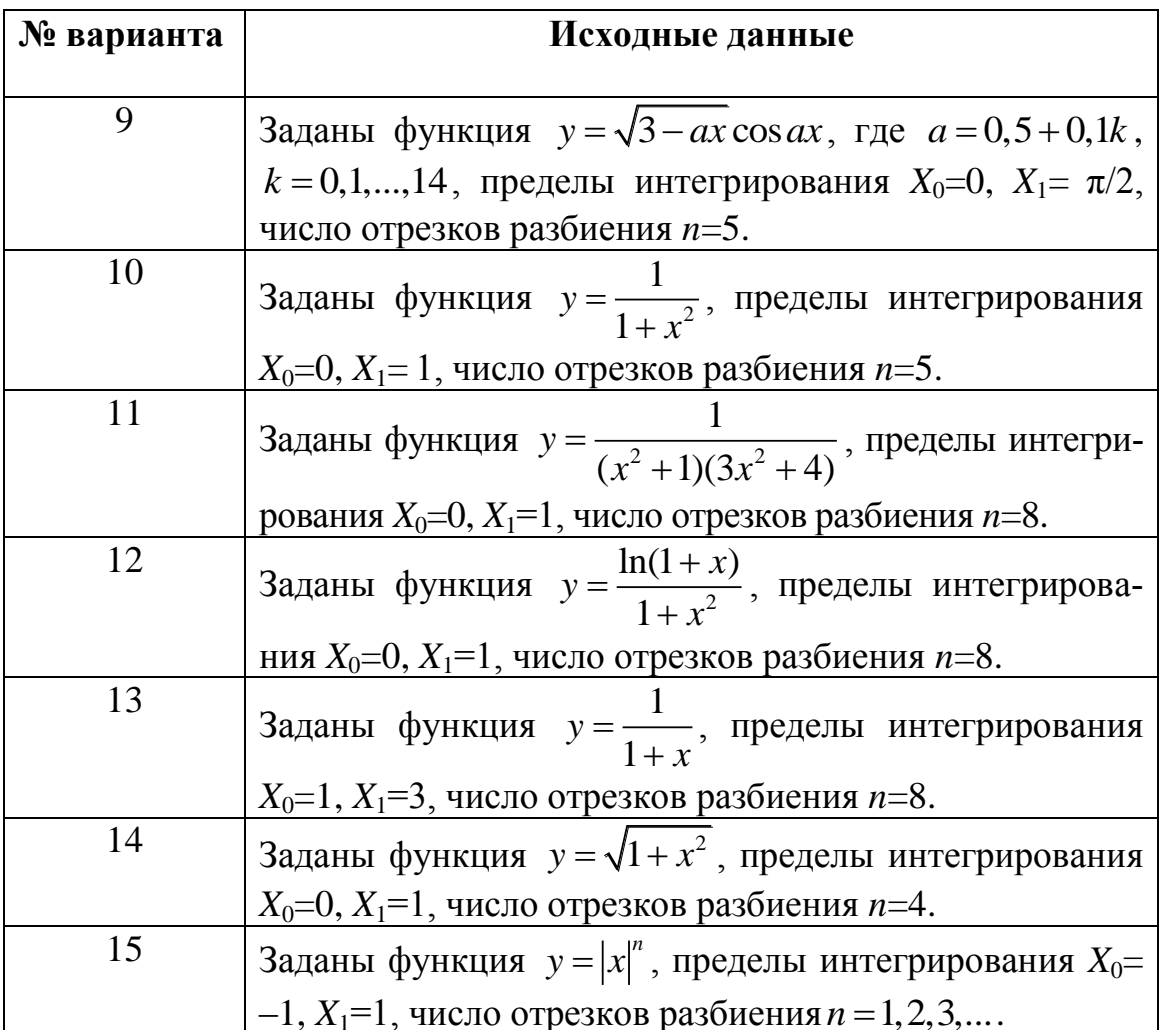

#### Тема 3. Численное интегрирование с помощью степенных рядов

Вычислить интеграл  $F = \int_{0}^{x_1} y dx$  с помощью разложения подынте- $\overline{X}_0$ 

гральной функции в ряд с указанной точностью  $\varepsilon$ .

**OHHOTO** 

Варианты исходных данных для решения задачи по теме 3 приведены в табл. 3.

## Таблица 3

**BARPLITH** 

ОГЛАВЛЕНИЕ Ж

#### Варианты исходных данных к задаче 3

**OHHOTO** 

НИЯ

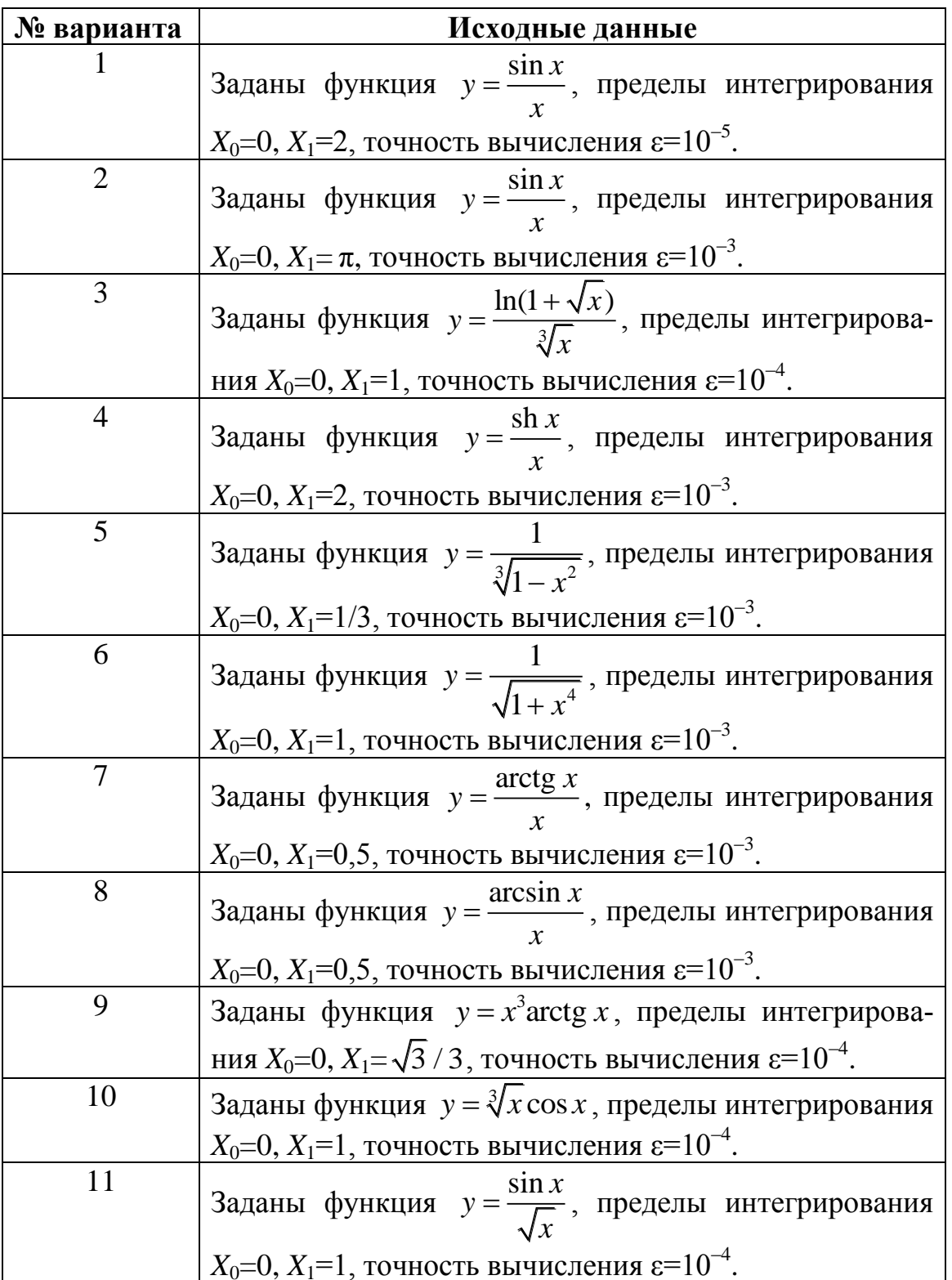

#### Окончание табл. 3

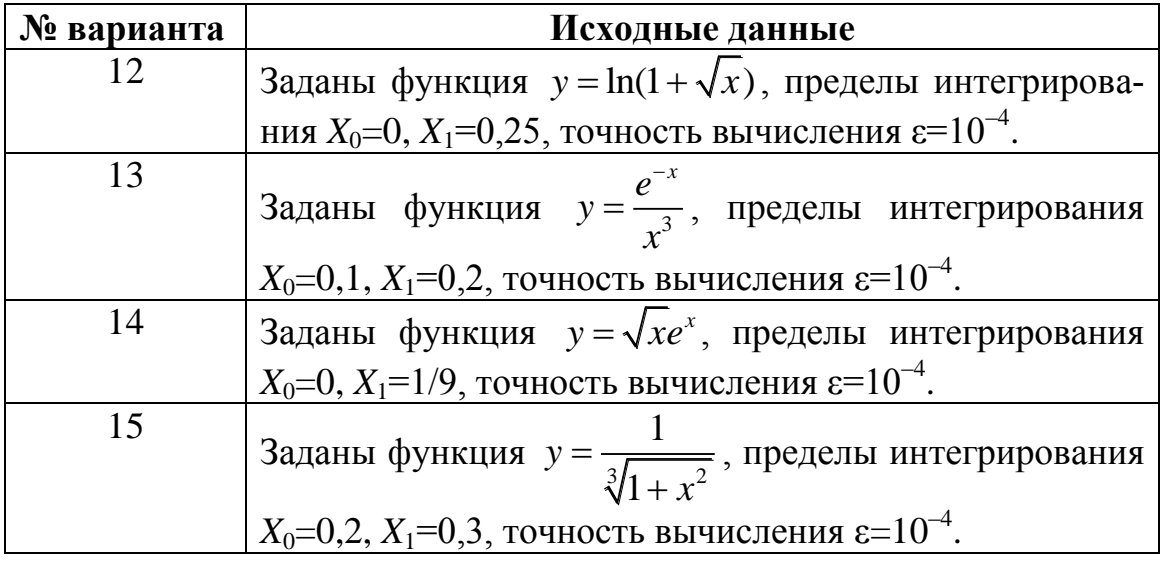

**OHHOTO** 

#### Тема 4. Вычисление кратных интегралов. Метод Монте-Карло

Приближенно вычислить интеграл по области G методом Монте-Карло.

Варианты исходных данных для решения задачи по теме 4 приведены в табл. 4.

Таблица 4

ЗАКРЫТЬ Х

**ОГЛАВЛЕНИЕ \*\*** 

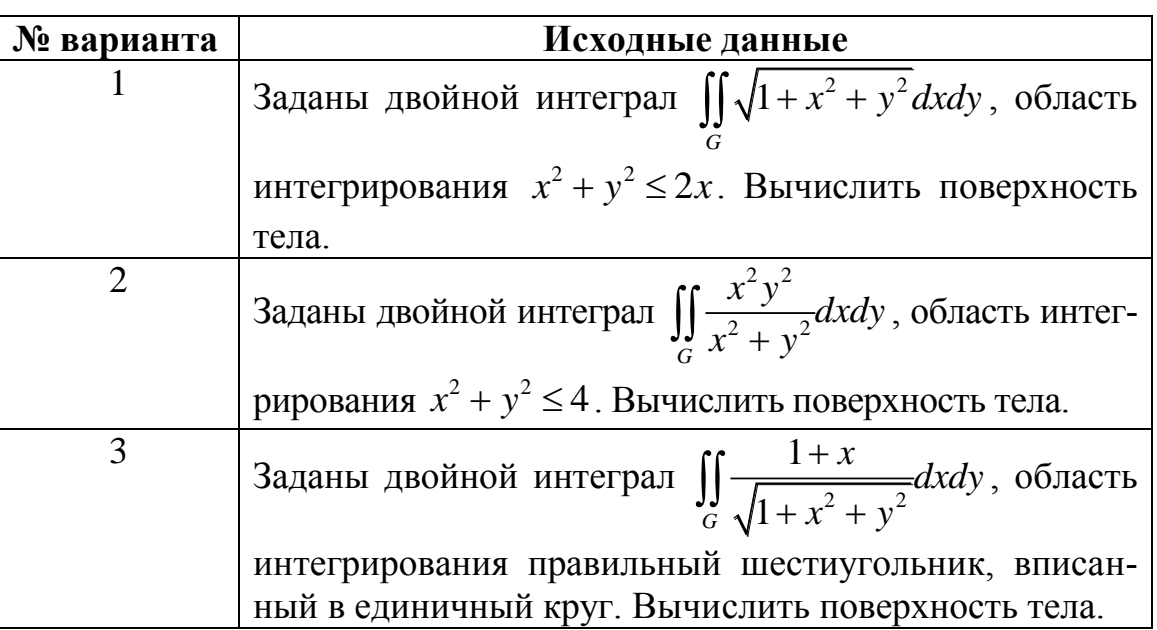

Варианты исходных данных к задаче 4

## Продолжение табл. 4

**BARPLITH** 

ОГЛАВЛЕНИЕ <del>%</del>

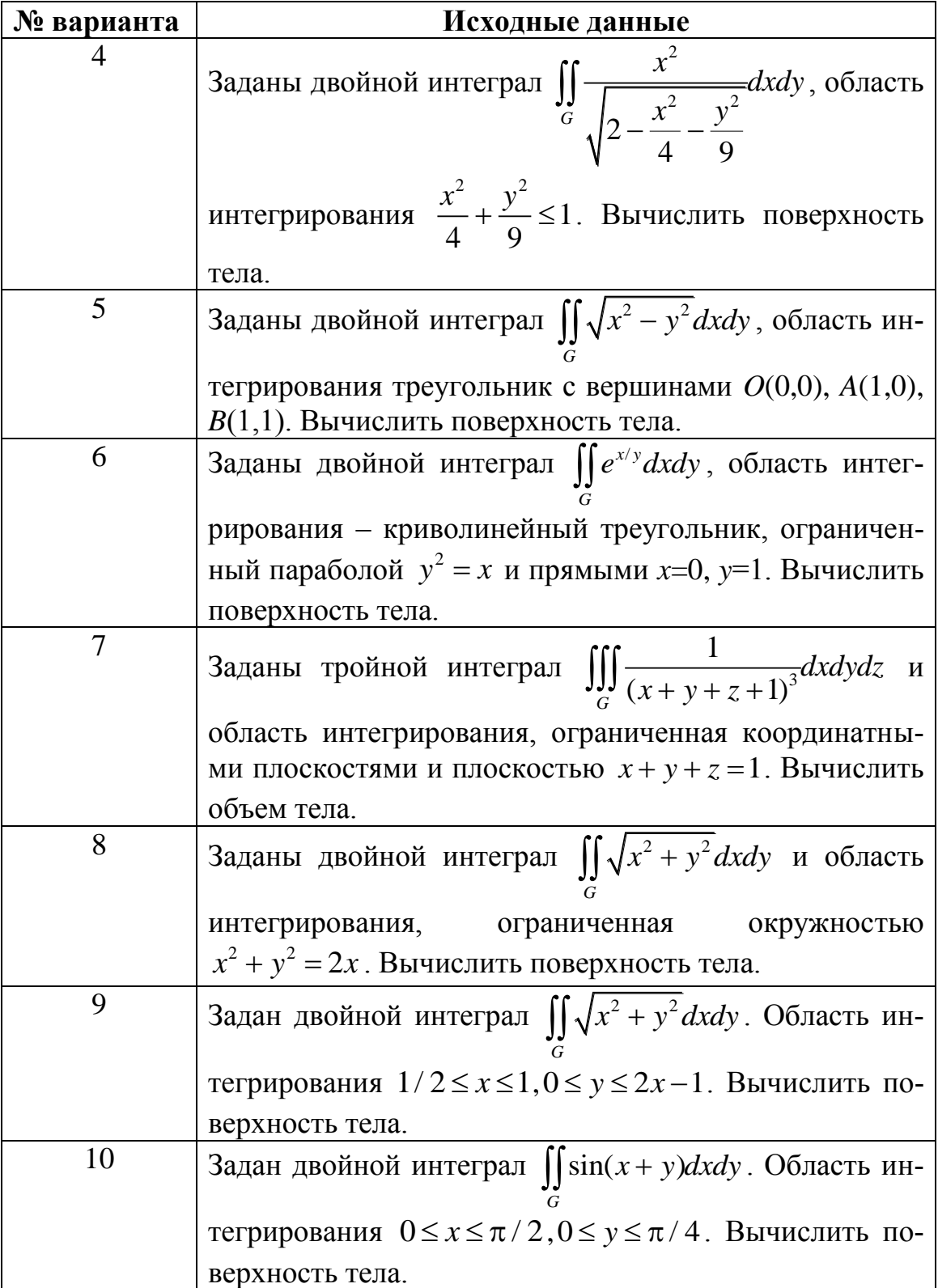

**UOHHOLO** 

RNHA

#### Окончание табл. 4

**ЗАКРЫТЬ** 

**ОГЛАВЛЕНИЕ**  $\mathbb{\ast}$ 

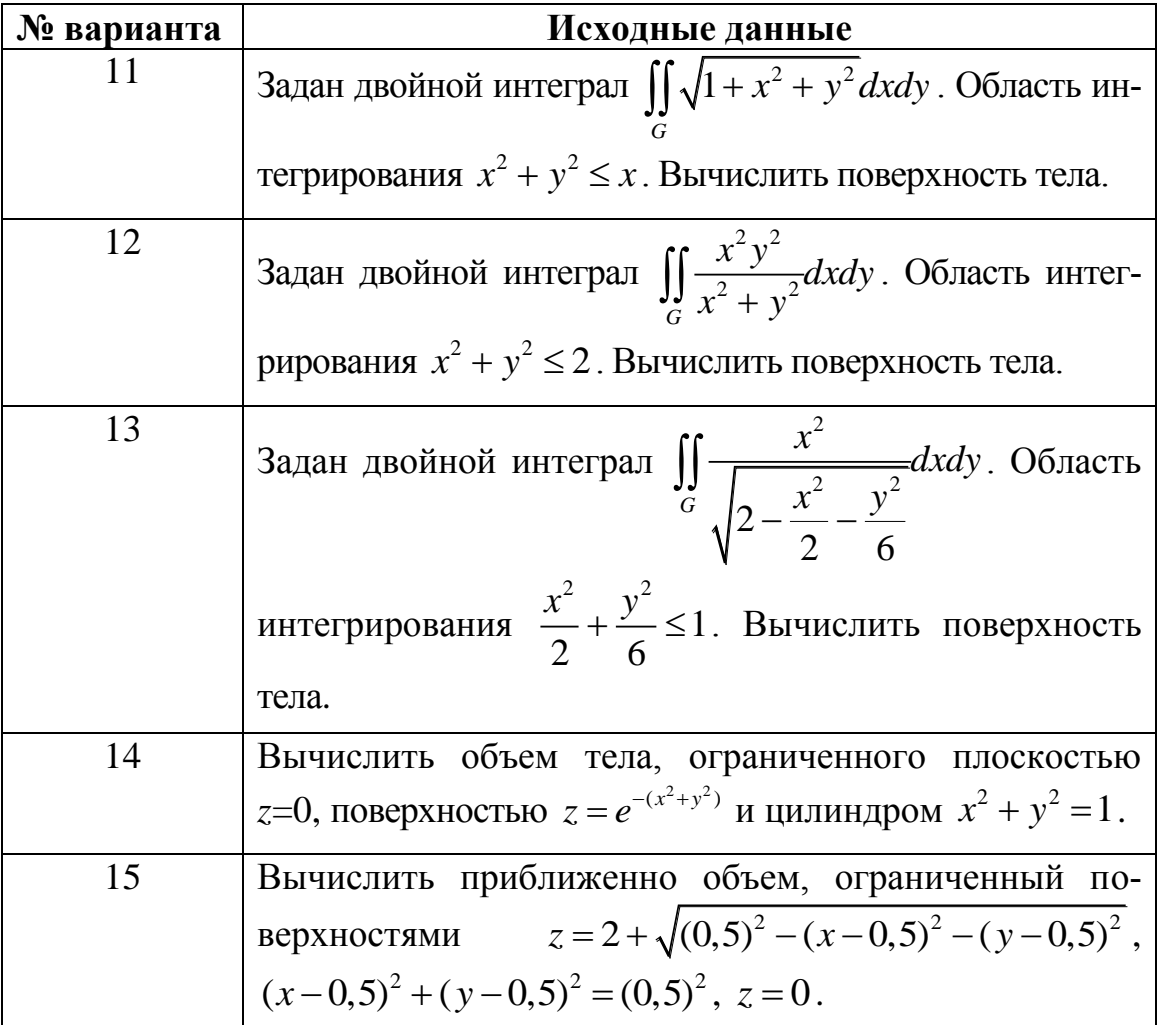

**OHHOTO** 

#### **3.2.2. ИДЗ № 2 (4 семестр)**

#### <span id="page-14-0"></span>**Тема 1. Численное решение систем алгебраических уравнений. Модификация метода Гаусса для случая линейных систем с трехдиагональными матрицами. Метод прогонки**

Методом прогонки решить систему линейных алгебраических уравнений (СЛАУ).

Варианты исходных данных для решения задачи по теме 1 приведены в табл. 5.

## Таблица 5

**BARPLITE** 

**ОГЛАВЛЕНИЕ <del>%</del>** 

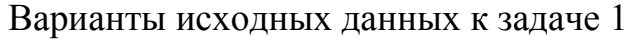

**UOHHOLO** 

RNHA

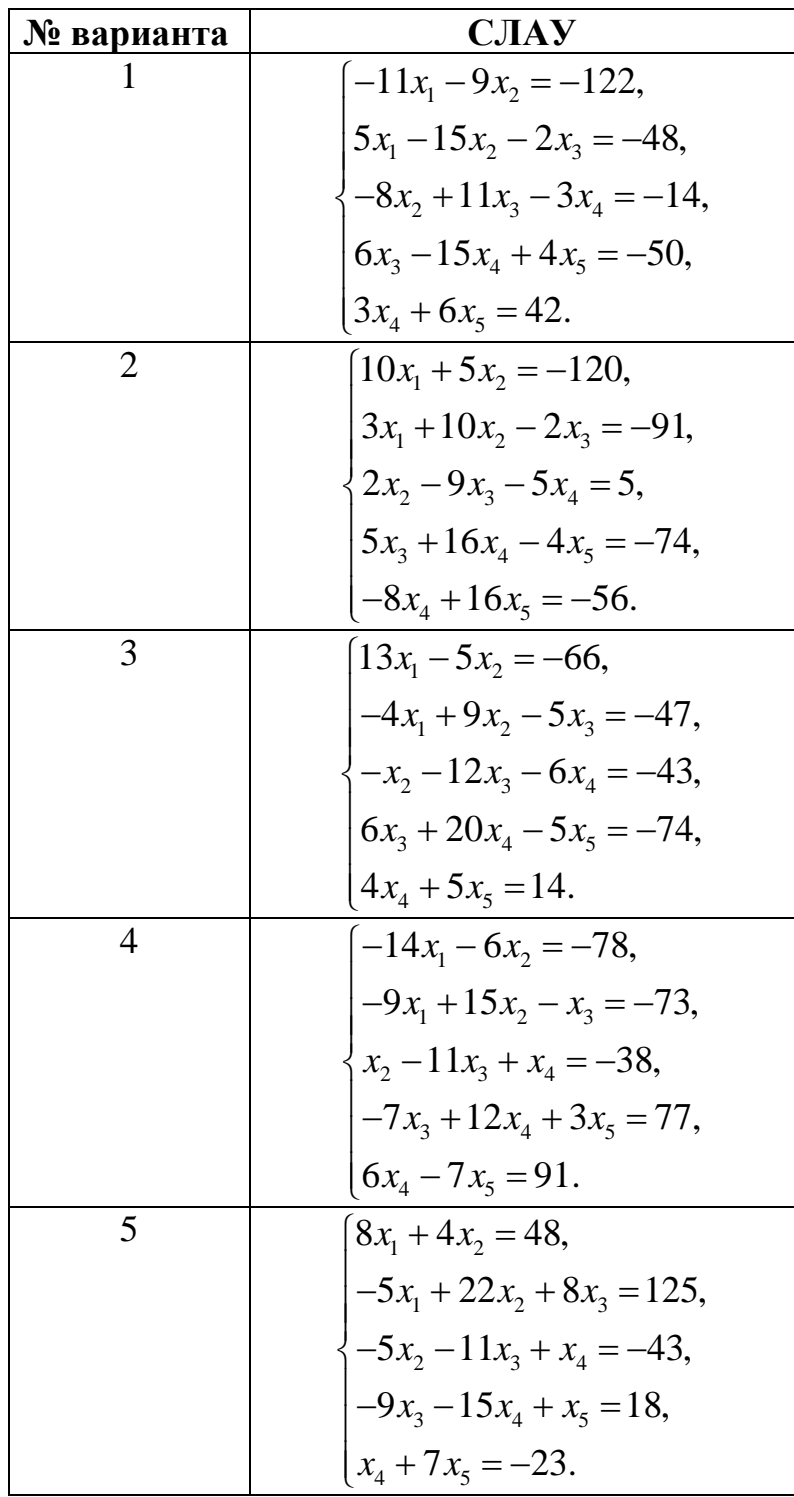

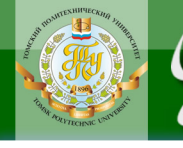

## Продолжение табл. 5

**BARPLITH** 

ОГЛАВЛЕНИЕ Ж

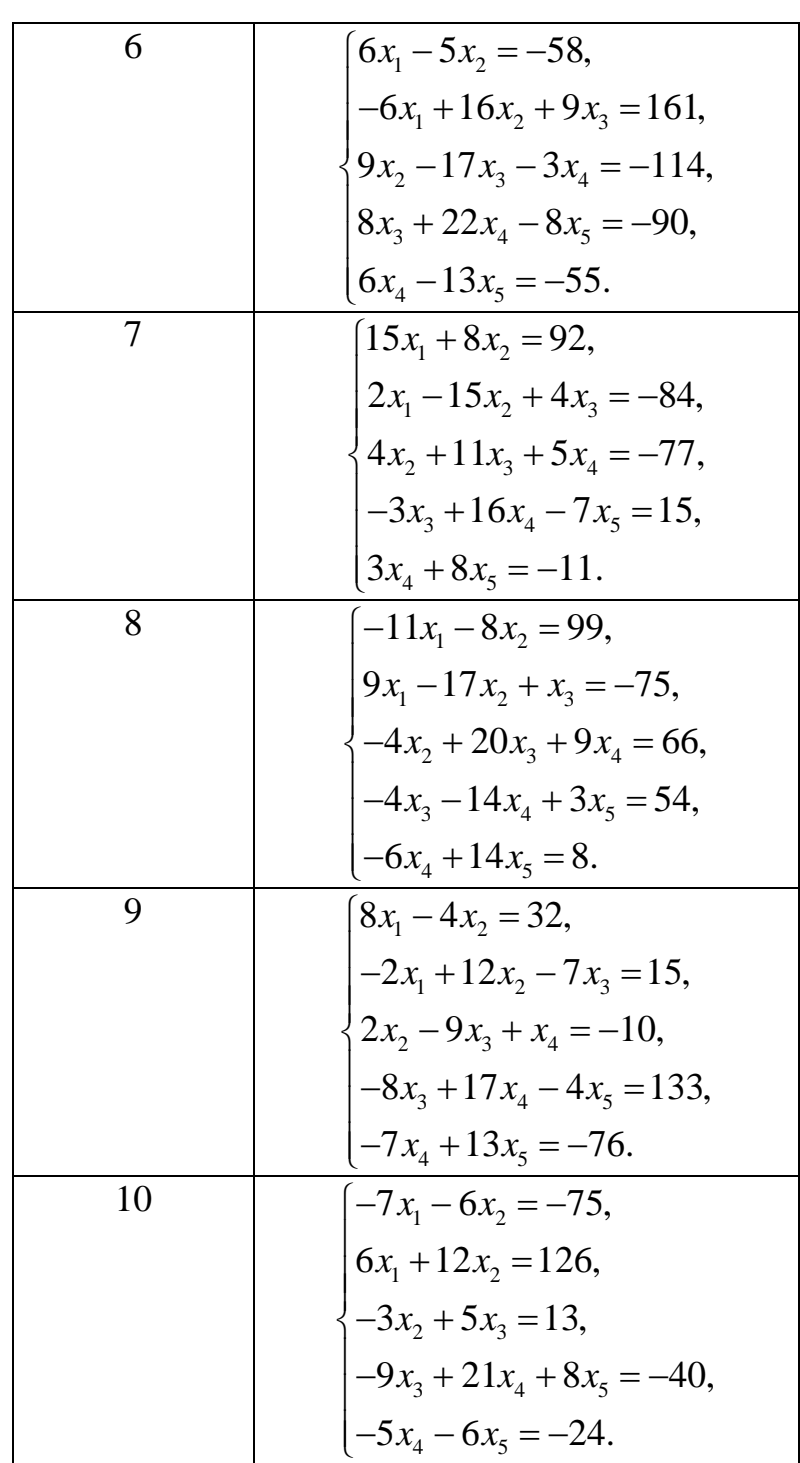

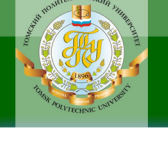

## Окончание табл. 5

**BARPLITE** 

ОГЛАВЛЕНИЕ Ж

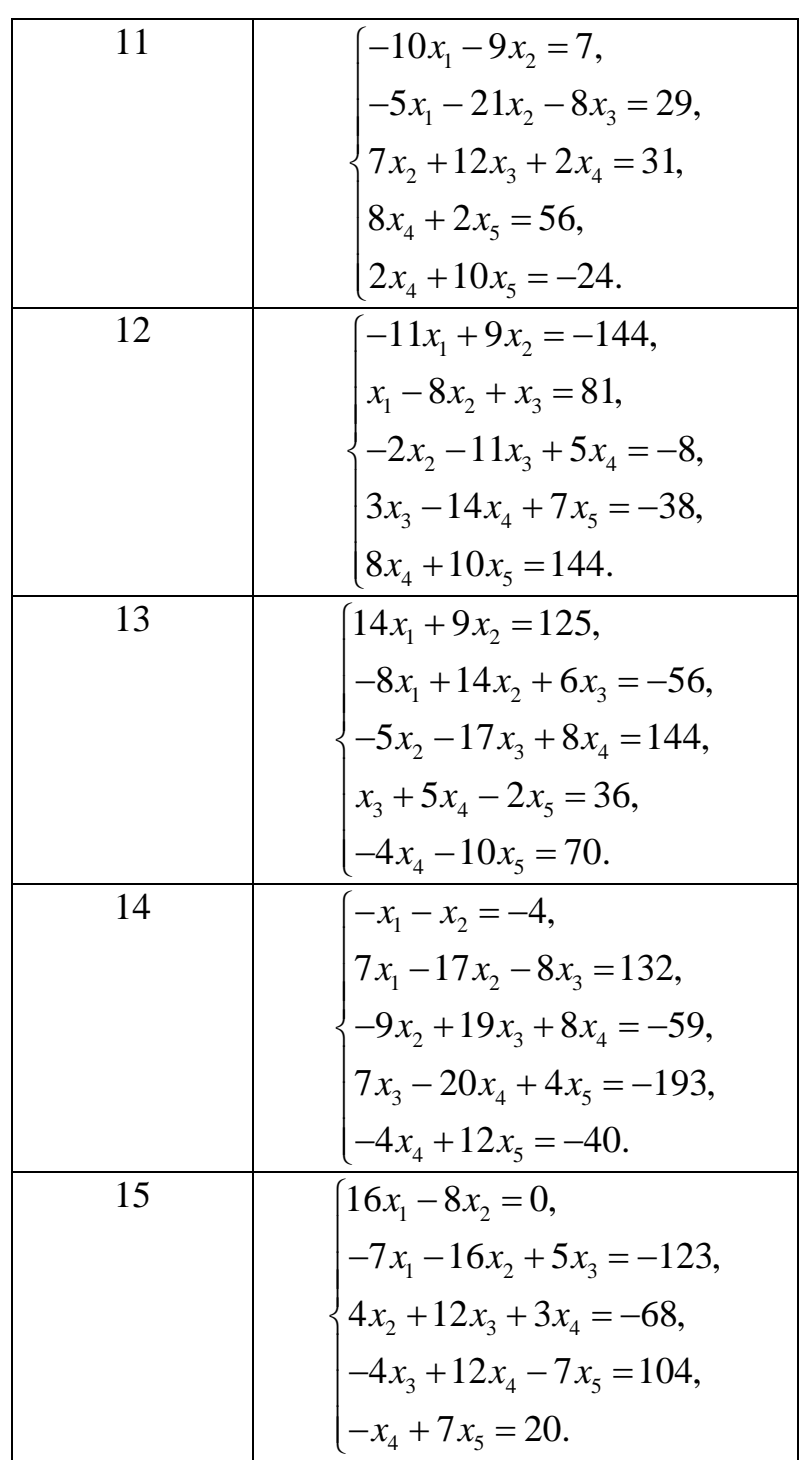

### **Тема 2. Численное решение систем линейных алгебраических уравнений. Итерационный метод верхней релаксации**

**OHHOTO** 

НИЯ

Методом последовательной верхней релаксации (методом последовательных смещений) решить СЛАУ с погрешностью  $\varepsilon=0.01$ .

Варианты исходных данных для решения задачи по теме 2 приведены в табл. 6.

Таблица 6

ЗАКРЫТЬ Х

**ОГЛАВЛЕНИЕ \*\*** 

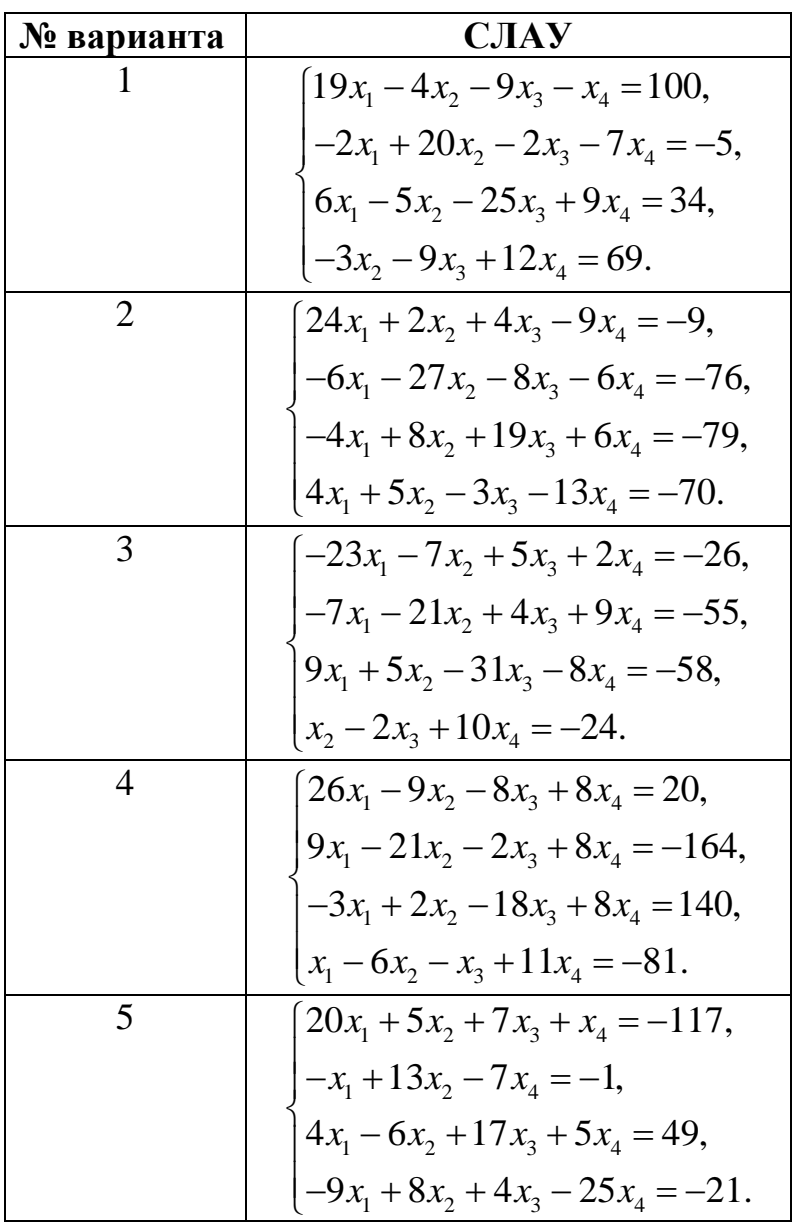

Варианты исходных данных к задаче 2

Продолжение табл. 6

**BARPLITE** 

ОГЛАВЛЕНИЕ Ж

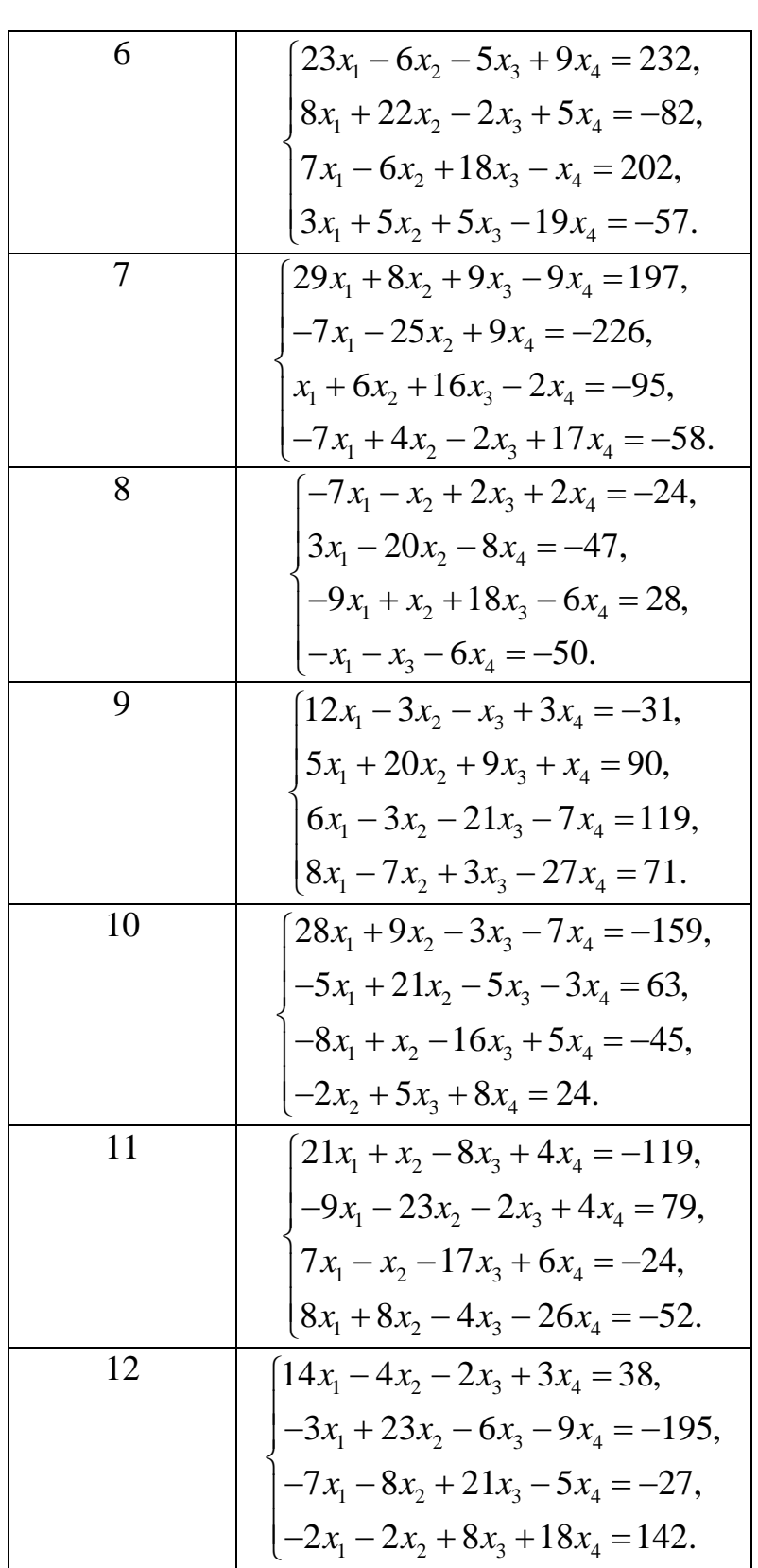

**UOHHOLO** 

**HNA** 

#### Окончание табл. 6

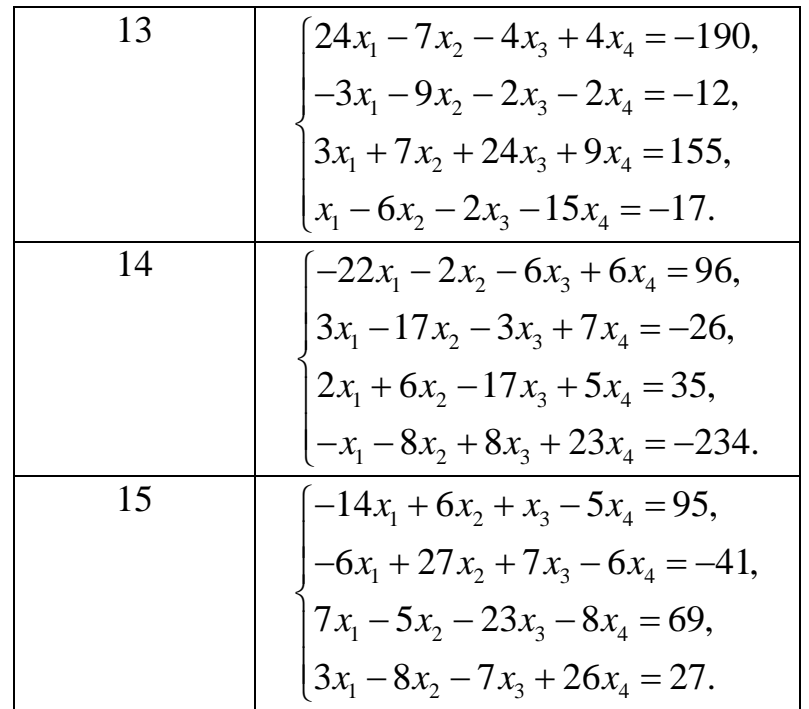

**OHHOTO** 

#### Тема 3. Численное решение систем линейных алгебраических уравнений. Метод хорд

Методом хорд (метод простой итерации) найти положительный корень нелинейного уравнения; начальное приближение определить графически.

Варианты исходных данных для решения задачи по теме 3 приведены в табл. 7.

Таблица 7

**ОГЛАВЛЕНИЕ Ж** 

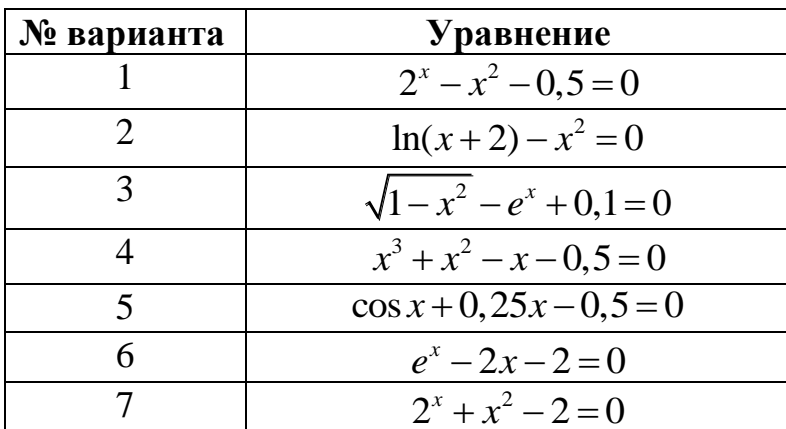

Варианты исходных данных к задаче 3

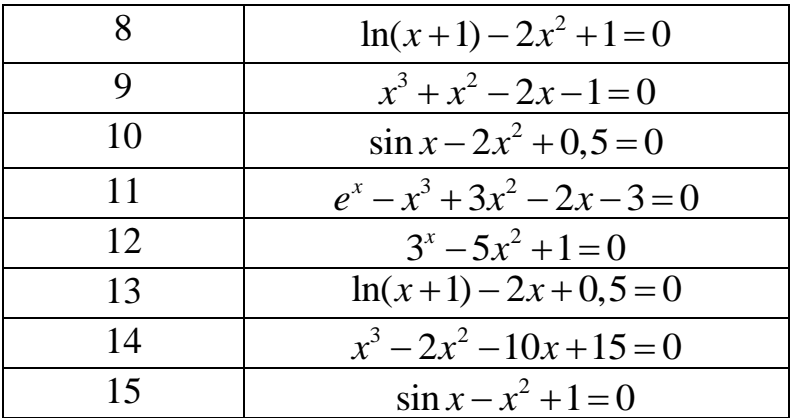

**OHHOTO** 

#### Окончание табл. 7

### Тема 4. Численное решение систем нелинейных алгебраических уравнений. Метол Ньютона

Построить графики функций, начальное приближение корней найти графически и использовать в качестве исходных данных для программы. Составить компьютерную программу и провести исследование приближенного решения системы двух нелинейных алгебраических уравнений с точностью 0,0001 и 0,1, используя метод Ньютона.

Варианты исходных данных для решения задачи по теме 4 приведены в табл. 8.

Таблина 8

ЗАКРЫТЬ Х

**ОГЛАВЛЕНИЕ Ж** 

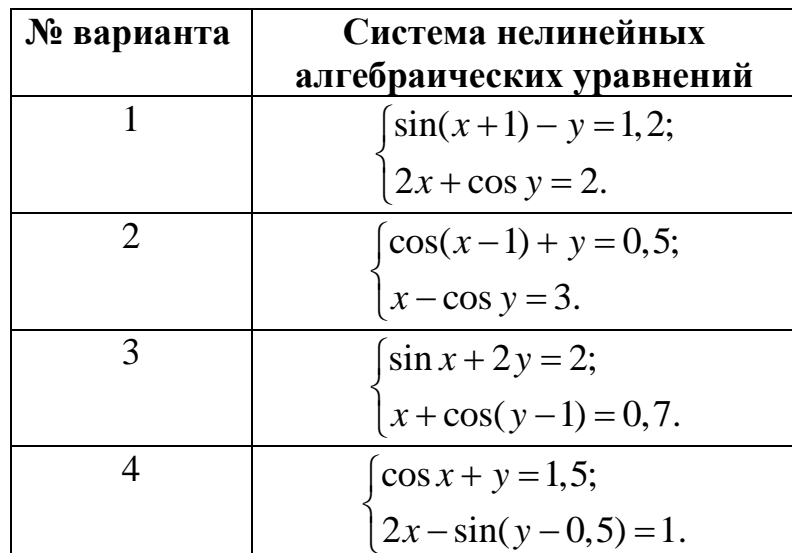

Варианты исходных данных к задаче 4

## **UOHHOLO RNHA**

## Окончание табл. 8

**BARPLITE** 

ОГЛАВЛЕНИЕ Ж

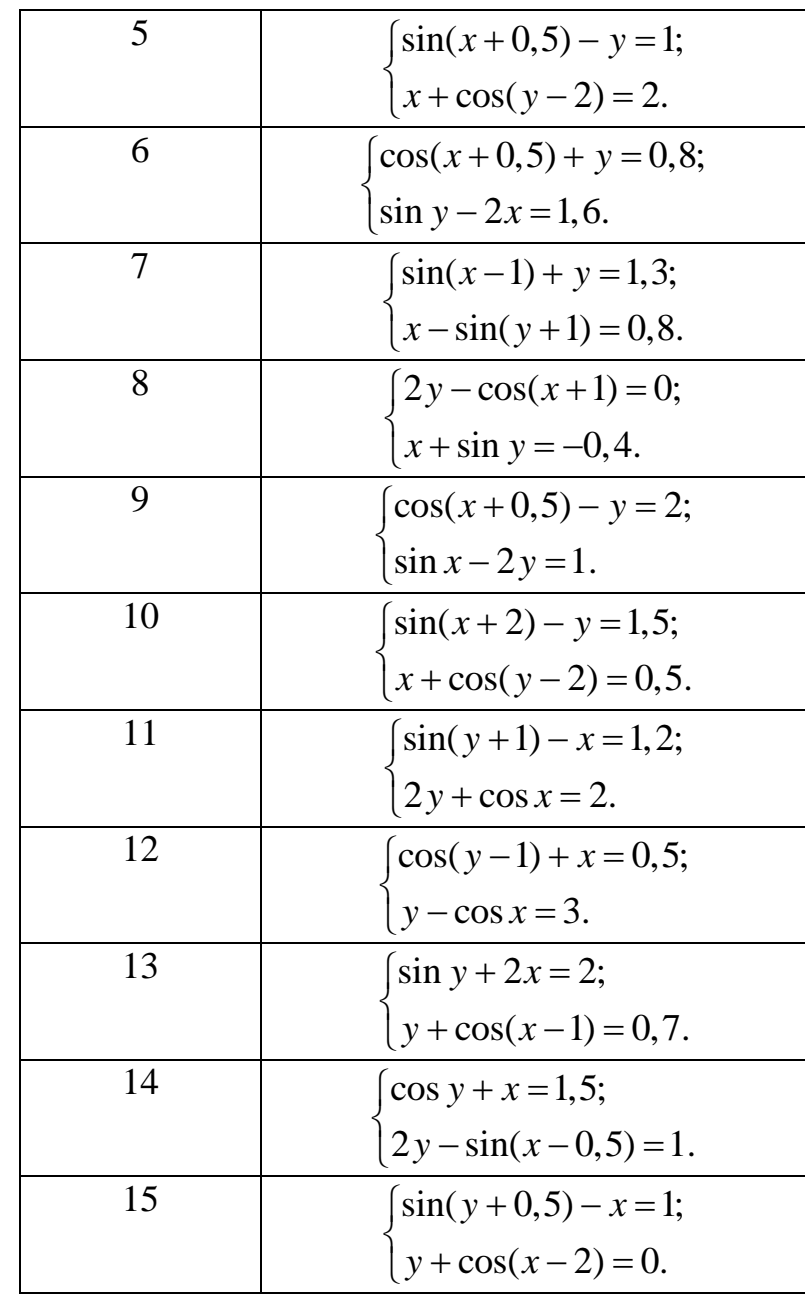

## **4. ПРОМЕЖУТОЧНЫЙ КОНТРОЛЬ**

<span id="page-23-0"></span>По итогам изучения дисциплины в соответствии с учебным графиком студенты всех форм обучения сдают зачет в 3-м и 4-м семестрах. Зачет представляет собой **составление и защиту презентации** по выполненным ИДЗ.

#### <span id="page-23-1"></span>**4.1. Требования к защите ИДЗ для студентов, изучающих дисциплину по классической заочной форме**

**Студенты, обучающиеся по классической заочной форме (КЗФ):** составляют презентацию по выполненному ИДЗ, сдают отчёт научному руководителю и выступают с докладом во время сессии в г. Томске. В результате успешной защиты ИДЗ студенты получают зачет.

Структура презентации должна отражать структуру отчёта по выполненному индивидуальному заданию:

1. Титульный лист (образец титульного листа приведен в приложении 1).

2. Цели и задачи учебно-исследовательской работы.

3. Основная часть отчета: постановка задач, решение, результаты вычислений.

4. Заключение.

5. Список используемой литературы и источников.

<span id="page-23-2"></span>6. Приложения (при необходимости).

**OJOHHON** 

#### **4.2. Требования к защите ИДЗ для студентов, изучающих дисциплину дистанционно**

**Студенты, обучающиеся с использованием дистанционных образовательных технологий (ДОТ):** составляют презентацию по выполненному ИДЗ и делают её видеозапись в формате скринкаста. На видеозаписи презентации обязательно должно быть и динамическое изображение (не фотография) студента. Студент прикрепляет на сайт документ Microsoft Word, содержащий ссылку на видеозапись. Длительность записи составляет 5–7 мин.

Преподаватель просматривает файл с записью доклада презентации, пишет рецензию, в которой, возможно, делает замечания. На эти замечания студент должен аргументировано ответить.

Программа ScreenCast-o-Matic позволяет сделать видеозахват происходящего на экране компьютера.

24

**ЗАКРЫТЬ** 

**OF TABLIE HIME** 

**[Инструкция по установке и использованию программы](http://portal.tpu.ru:7777/ido-tpu/students/documents/instruktziyi/Instuction_ScreenCast.pdf)  [ScreenCast-O-Matic](http://portal.tpu.ru:7777/ido-tpu/students/documents/instruktziyi/Instuction_ScreenCast.pdf) размещена на сайте ИнЭО в разделе СТУДЕНТУ → ДОКУМЕНТЫ (нормативные документы) → Инструкции по использованию сервисов сайта в разделе СТУДЕНТУ** [http://portal.tpu.ru:7777/ido-tpu/students/documents/instruktziyi.](http://portal.tpu.ru:7777/ido-tpu/students/documents/instruktziyi)

#### **Примерная структура и содержание презентации**

**1 слайд** (титульный). Тема, институт (ИнЭО), № группы, ФИО выступающего, ФИО руководителя.

**2 слайд.** Цели выполненной учебно-исследовательской работы.

**3–4 слайд.** Используемые технические и программные средства.

**5–6 слайд.** Описание метода проектирования программных средств.

**7–14 слайд.** Основная информация по теме УИРС. Постановка за-

дач. Тексты программ. Результаты вычислений. Блок-схемы.

**15 слайд.** Заключение и выводы по теме.

**UJOHHOLD** 

#### **Рекомендации по дизайну и оформлению презентации**

 для разработки презентации рекомендуется использовать программы: PowerPoint, PREZI.

 текст на слайде должен отражать основную мысль повествования доклада;

 выбранные средства визуализации информации (таблицы, схемы, графики и т.д.) должны соответствовать содержанию.

объем текста на слайде – не больше 7 строк;

 маркированный/нумерованный список содержит не более 7 элементов;

 знаки пунктуации в конце строк в маркированных и нумерованных списках отсутствуют;

 значимая информация выделяется с помощью цвета, кегля, эффектов анимации;

 использовать только иллюстрации хорошего качества (высокого разрешения), с четким изображением;

 максимальное количество графической информации на одном слайде – 2 рисунка (фотографии, схемы и т.д.) с текстовыми комментариями (не более 2 строк к каждому);

 наиболее важная информация должна располагаться в центре экрана;

использовать один и тот же шаблон оформления, для всех слайдов;

**ЗАКРЫТЬ** 

**OF TABLIE HIME** 

 кегль – для заголовков – не меньше 24 пунктов, для информации – не менее 18 пунктов;

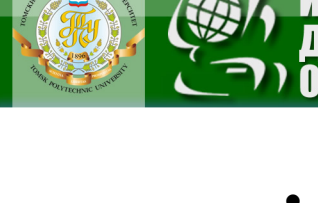

в презентациях не принято ставить переносы в словах;

**UOHHOLO** 

НИЯ

 табличная информация вставляется в материалы как таблица текстового процессора MS Word или табличного процессора MS Excel;

 диаграммы готовятся с использованием мастера диаграмм табличного процессора MS Excel.

ЗАКРЫТЬ Х

**ОГЛАВЛЕНИЕ \*** 

## <span id="page-26-0"></span>**5. УЧЕБНО-МЕТОДИЧЕСКОЕ ОБЕСПЕЧЕНИЕ ДИСЦИПЛИНЫ**

**OTOHHOL** 

#### **5.1. Литература обязательная**

<span id="page-26-1"></span>1. Вержбицкий В.М. Основы численных методов: учебник. – 3-е изд., стер. – М.: Высшая школа, 2009. – 841 с.

2. Бахвалов Н.С. Численные методы: учеб. пособие / Н.С. Бахвалов, Н.П. Жидков, Г.М. Кобельков. – 7-е изд. – М.: БИНОМ. Лаборатория знаний, 2011. – 636 с.

3. Копченова Н.В. Вычислительная математика в примерах и задачах: учеб. пособие / Н.В. Копченова, И.А. Марон. – 3-е изд. – СПб.: Лань, 2009. – 368 с.

4. Амосов А.А. Вычислительные методы для инженеров: учеб. пособие / А.А. Амосов, Ю.А. Дубинский, Н.В. Копченова. – М.: Высш. шк., 1994. – 544 с.

5. Вержбицкий В.М. Численные методы: Линейная алгебра и нелинейные уравнения: учеб. пособие. – 2-е изд. – М.: ОНИКС 21 век,  $2005. - 432$  c.

#### **5.2. Литература дополнительная**

<span id="page-26-2"></span>6. Крылова Л.М. Информатика. Ч. 2. Основы алгоритмизации и программирования: учебное пособие / Л.М. Крылова [и др.]; Томский политехнический университет. – 2-е изд., испр. и доп. – Томск: Изд-во Томского политехнического университета, 2011. – 216 с.

7. Немнюгин С.А. Turbo Pascal. Программирование на языке высокого уровня: учебник для вузов. – СПб.: Питер, 2003.

8. Моделирование тепловыделяющих систем: учеб. пособие / А.Р. Дорохов [и др.]. – Томск: Изд-во НТЛ, 2000. – 233 с.

9. Климов Ю.С. Программирование в среде TURBO PASCAL 6.0: справ. пособие / Ю.С. Климов, А.И. Касаткин, С.М. Мороз. – Минск: Высш. шк., 1992. – 158 с.

#### **5.3. Интернет-ресурсы**

<span id="page-26-3"></span>10. СТП ТПУ 1.5.01–2006. Система образовательных стандартов. Отчет о научно-исследовательской работе. Структура и правила оформления / ТПУ [Электронный ресурс]. – Томск, 2006. – Режим доступа [http://portal.tpu.ru/departments/head/methodic/standart,](http://portal.tpu.ru/departments/head/methodic/standart) свободный.

27

ЗАКРЫТЬ Ж

**ОГЛАВЛЕНИЕ Ж** 

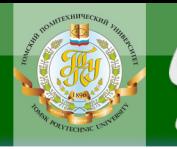

## **ПРИЛОЖЕНИЕ 1**

**ЗАКРЫТЬ** 

**OF TABLIE HIME** 

#### *Образец оформления отчёта по УИРС*

<span id="page-27-0"></span>МИНИСТЕРСТВО ОБРАЗОВАНИЯ И НАУКИ РОССИЙСКОЙ ФЕДЕРАЦИИ Федеральное государственное автономное образовательное учреждение высшего образования

## **«НАЦИОНАЛЬНЫЙ ИССЛЕДОВАТЕЛЬСКИЙ ТОМСКИЙ ПОЛИТЕХНИЧЕСКИЙ УНИВЕРСИТЕТ»**

Институт электронного обучения Кафедра теоретической и промышленной теплотехники Направление 13.03.01 «Теплоэнергетика и теплотехника» Профиль «Промышленная теплоэнергетика»

## **МЕТОД ПРОЕКТИРОВАНИЯ ПРОГРАММНЫХ СРЕДСТВ. СОСТАВЛЕНИЕ БЛОК-СХЕМЫ, НАПИСАНИЕ ПРОГРАММЫ**

Отчет по ИДЗ № **Вариант \_\_**

по учебно-исследовательской работе РЕШЕНИЕ ЗАДАЧ ЧИСЛЕННОГО ИНТЕГРИРОВАНИЯ В ПРОМЫШЛЕННОЙ ТЕПЛОЭНЕРГЕТИКЕ

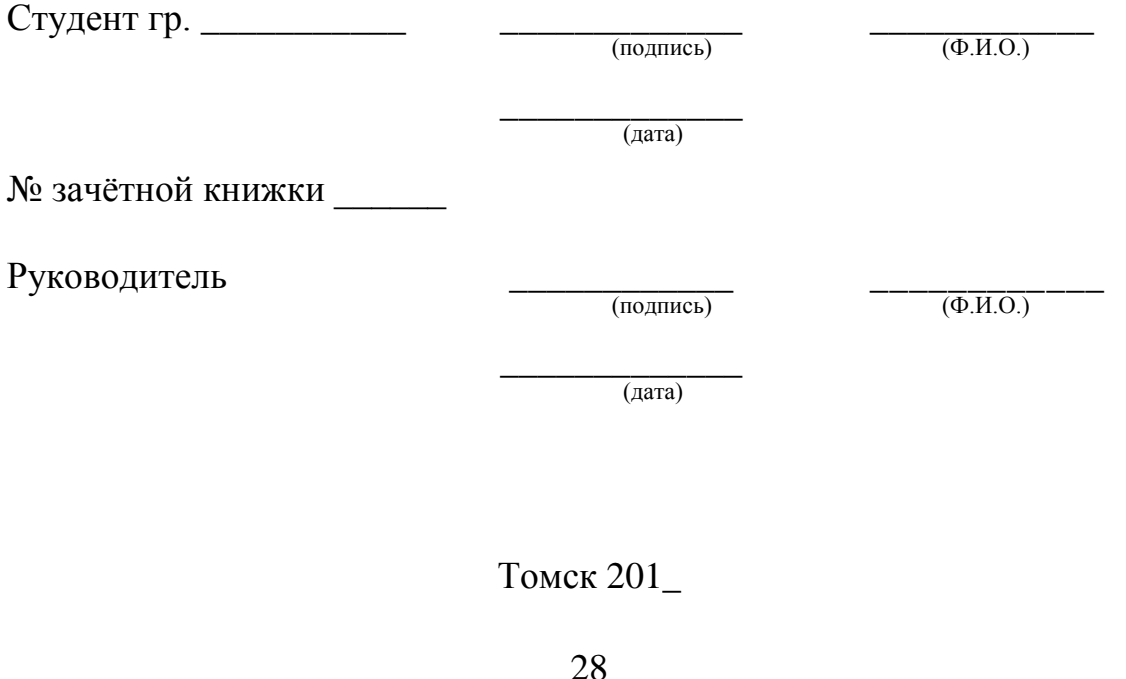

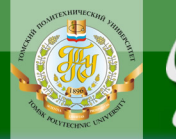

### **Оглавление**

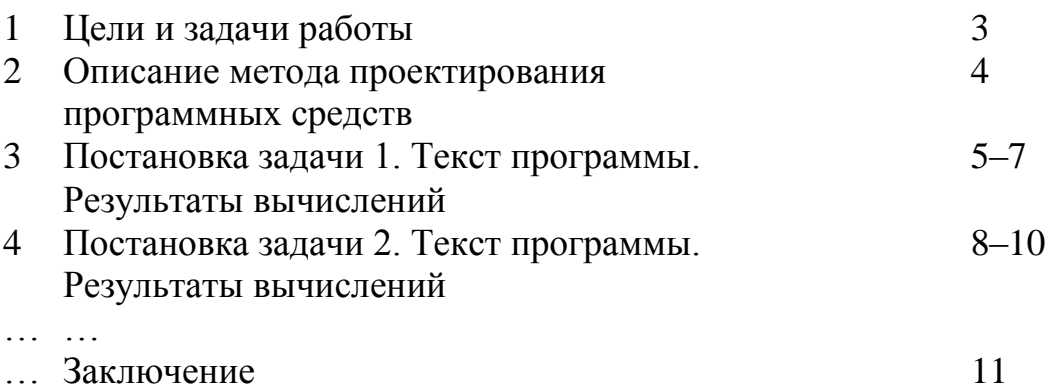

**BARPLITH** 

**ОГЛАВЛЕНИЕ <del>%</del>** 

#### Цель и задача работы

**OHHOTO** 

Цель работы: Ознакомление с сутью метода проектирования программных средств.

Задача работы: Решение задач при помощи ЭВМ согласно освоенному методу.

#### Этапы метода проектирования программных средств

Формулировка задачи - определить ее условия и ясно понять, что требуется для решения этой задачи. Отсеять второстепенные аспекты от основной сути задачи.

Анализ задачи - определить входные данные и выходные данные для решения этой задачи (полезно подчеркнуть фразы в формулировке задачи, идентифицирующие входные и выходные данные). Выбрать форму представления результатов решения (например, в виде таблицы) и составить список переменных, которые придется использовать при решении задачи с указанием взаимосвязей между ними.

Создание алгоритма решения задачи - запись пошаговых процедур (т.е. алгоритма). Например: 1) считывание данных; 2) выполнение вычислений; 3) вывод результатов.

После определения основных подзадач, каждую подзадачу можно разбить на более мелкие шаги - процесс, известный как детализация алгоритма.

Ручная отладка алгоритма - важная стадия в процессе создания алгоритма, однако, часто пренебрегают. Отладить вручную - значит мысленно выполнить каждый шаг алгоритма, так как это впоследствии осуществит компьютер.

Реализация алгоритма - запись алгоритма в виде программы. При этом каждый шаг алгоритма преобразуется в один или несколько операторов того или иного языка программирования.

Структурное программирование - соблюдение общепринятого стиля программирования. Структурное программирование обеспечивает создание легких для понимания программ и снижает вероятность ошибок.

Тестирование и отладка программы - позволяет добиться правильной работы программы. Запуск программы на ее выполнение несколько раз, с использованием наборов данных.

Поддержка и обновление программы - устранение ранее незамеченных ошибок и приведение ее в соответствие изменившимся государственным нормам или политике компании.

**ЗАКРЫТЬ** 

**OF TABLIE HIME** 

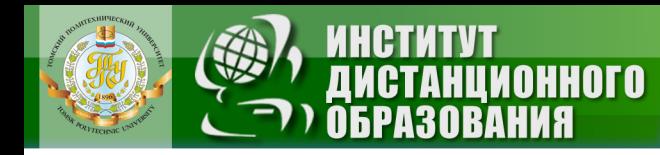

#### Постановка задачи 1

Какое количество четных чисел получилось в матрице, если n=20, а m=19? В ответе укажите число. Матрицу и ответ выведите на экран. Ответ: 280.

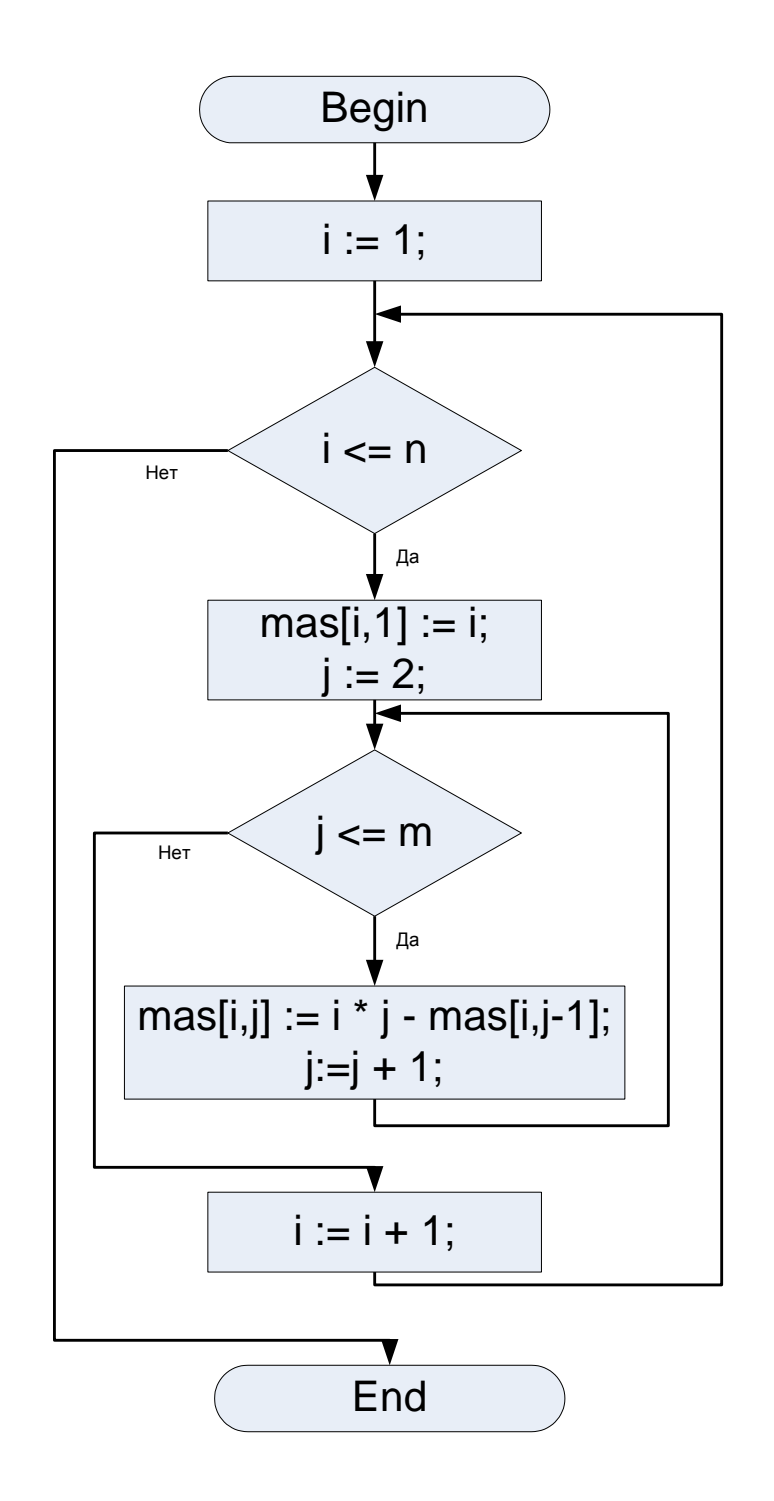

Рис. 1. Блок-схема задачи 1

ЗАКРЫТЬ Х

**OF JABJIEHME** 

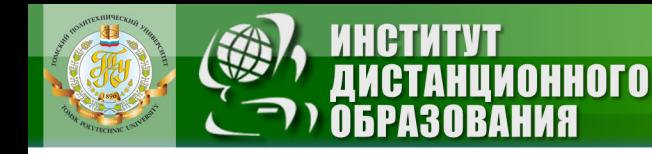

#### **Текст программы**

```
program monich1;
uses crt;
const n=20; m=19;
var i,j,s:integer;
     mas:array[1..n,1..m] of integer; 
     a:real; 
begin
clrscr;
i := 1;s := 0;repeat
  mas[i,1]:=i;j := 2; repeat
    \textsf{mas}[i,j]:=i*j\text{-}mask[i,j-1];j := j + 1;until j>=m;
  i:=i+1until i>=n;
for i:=1 to n do
     for j:=1 to m do 
          begin 
         a:=mas[i,j] mod 2;
          if a=0 then 
         s:=s+1; end. 
for i:=1 to n do
     begin
     for j:=1 to m-1 do
          write(mas[i,j]:4); 
     writeln(mas[i,m]:4); 
     end;
writeln;
write('chetnih chisel: ',s);
end.
```
**ЗАКРЫТЬ** 

**ОГЛАВЛЕНИЕ** 

#### Результаты вычислений

**OHHOTO** 

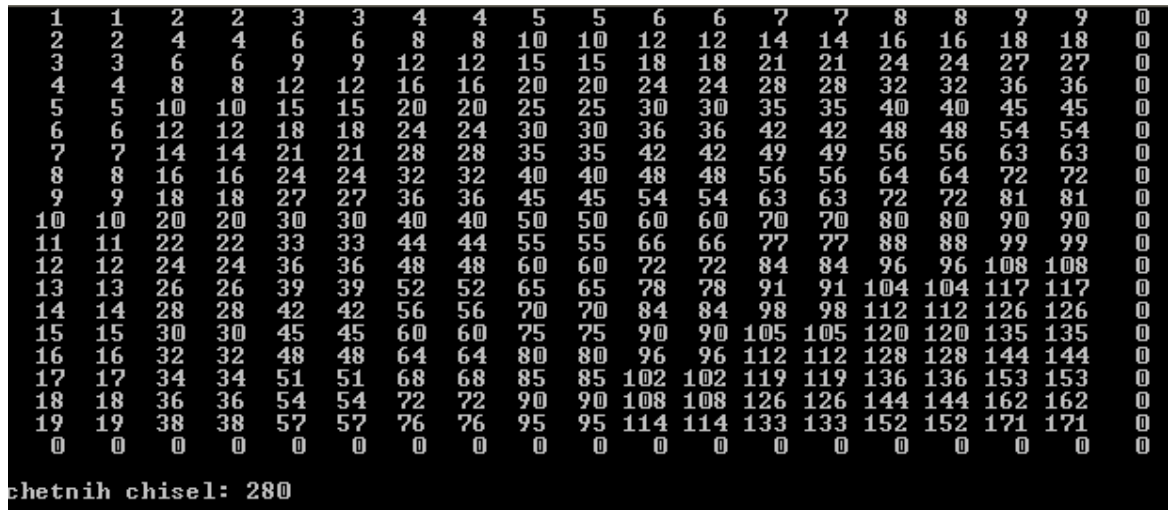

#### Постановка задачи 2

Дан массив mas[1..10]: =  $-2,3$ ,  $-1$ ,  $-1,0$ ,  $-3$ ,  $-2$ ,  $-3,0,4$ . Укажите, чему будет равно k после выполнения алгоритма. В ответе укажите число. Для данного задания следует составить блок-схему.

Ответ: 2.

#### Текст программы

```
n := 10;m:=max[1];k := 4;for i := 2 to n do
  begin
   if mas[i]>m then
   k:=k-1else
   if mas[i]=m then
   k:=k+1else
     begin
     m:=max[i];
     k := 4;
     end;
end.
```
#### Блок-схема программы

**OHHOLO** 

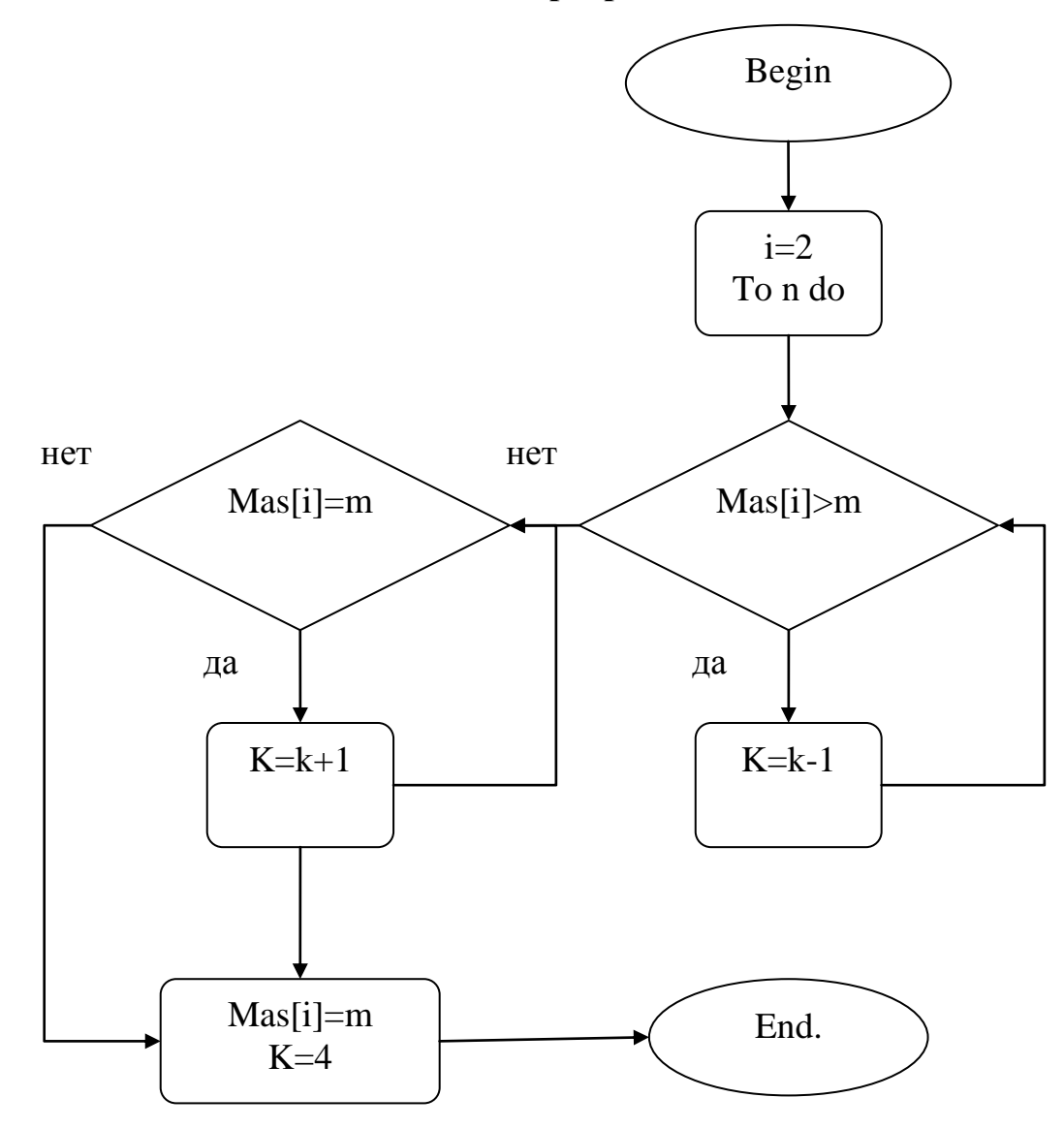

Рис. 2. Блок-схема задачи 2

#### Заключение

В результате проделанной работы мной был освоен метод проектирования программных средств. Был усвоен алгоритм действий по решению задач при помощи ЭВМ. В частности был усвоен порядок действий при решении задач на написание программы по имеющейся блок-схеме, а также составлению блок-схемы по заданному тексту программы.

В целом решение задач позволило укрепить имеющиеся знания в области программирования на языке Pascal. Был усвоен поэтапный детальный способ решения задач, который позволил выполнять подобные задания более эффективно и быстро.

ЗАКРЫТЬ Ж

**OF TABLIE HWE** 

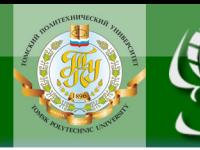

Учебное издание

# **УЧЕБНО-ИССЛЕДОВАТЕЛЬСКАЯ РАБОТА СТУДЕНТОВ Часть 1**

Методические указания и индивидуальные задания

*Составители*

БАРАНОВСКИЙ Николай Викторович ЗАХАРЕВИЧ Аркадий Владимирович РАЗВА Александр Сергеевич

Рецензент

*кандидат технических наук доцент кафедры ТПТ ЭНИН В.И. Максимов*

Компьютерная верстка *М.А. Зацепина*

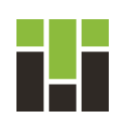

Национальный исследовательский Томский политехнический университет Система менеджмента качества Издательства Томского политехнического университета сертифицирована в соответствии с требованиями ISO 9001:2008

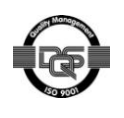

 $\overline{\text{OTAB}}$  and  $\overline{\text{SC}}$ 

ЗАКРЫТЬ Ж

**ИЗДАТЕЛЬСТВО**  $T$   $\overline{m}$  634050, г. Томск, пр. Ленина, 30. Тел./факс: 8(3822)56-35-35, www.tpu.ru